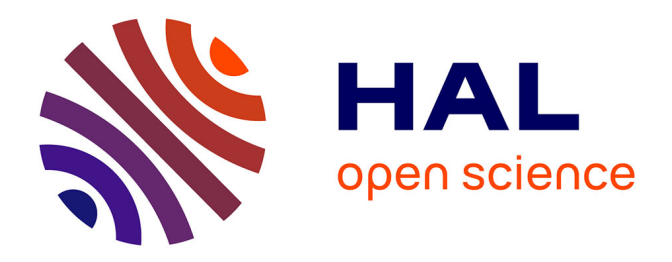

# **Un environnement pédagogique dédié aux projets collectifs à distance intégrant une assistance aux apprenants et au chef de projet**

Sébastien George, Pascal Leroux

## **To cite this version:**

Sébastien George, Pascal Leroux. Un environnement pédagogique dédié aux projets collectifs à distance intégrant une assistance aux apprenants et au chef de projet. Technologies de l'Information et de la Communication dans les Enseignements d'ingénieurs et dans l'industrie, Nov 2002, Villeurbanne, France. pp.289-295. edutice-00000667

## **HAL Id: edutice-00000667 <https://edutice.hal.science/edutice-00000667>**

Submitted on 13 Oct 2004

**HAL** is a multi-disciplinary open access archive for the deposit and dissemination of scientific research documents, whether they are published or not. The documents may come from teaching and research institutions in France or abroad, or from public or private research centers.

L'archive ouverte pluridisciplinaire **HAL**, est destinée au dépôt et à la diffusion de documents scientifiques de niveau recherche, publiés ou non, émanant des établissements d'enseignement et de recherche français ou étrangers, des laboratoires publics ou privés.

## **Un environnement pédagogique dédié aux projets collectifs à distance intégrant une assistance aux apprenants et au chef de projet**

Sébastien George \*,\*\* — Pascal Leroux\*

\* Laboratoire d'Informatique de l'Université du Maine (LIUM) Avenue René Laënnec - 72085 Le Mans Cedex 9 - France {george, leroux}@lium.univ-lemans.fr

\*\* Centre de recherche LICEF- Télé-université du Québec 4750 av Henri-Julien, Montréal, Qc. H2T 3E4 - Canada sgeorge@licef.teluq.uquebec.ca

#### **Résumé**

La mise en place d'activités de projet collectif est une démarche pédagogique qui a fait ses preuves dans les cursus de formation professionnelle et en particulier dans les écoles d'ingénieurs. Il nous a donc semblé très intéressant de réfléchir à la mise en œuvre d'une telle démarche dans le cadre de formation à distance. Nous proposons dans cet article une organisation de projet collectif à distance fondée, d'une part, sur la notion d'équipe composée d'une triade d'apprenants et d'un chef de projet, et, d'autre part, sur la structuration des projets sous la forme d'une succession d'étapes synchrones et asynchrones avec rédaction de documents individuels et collectifs permettant de structurer les activités tout en assurant un rythme au projet. Ce modèle d'organisation a permis de concevoir et développer l'environnement SPLACH support de projets collectifs intégrant un système d'analyse et d'assistance aux activités collectives.

**Mots-clés :** Apprentissage Collaboratif Assisté par Ordinateur, pédagogie de projet, environnement d'apprentissage à distance, analyse automatique

#### **Abstract**

The setting-up of collective project is an educational approach which has shown his efficiency in professional education and specially in engineering school. We have worked on the setting-up of such an approach in a distance education context. We present in this paper a distance collective project organization based on a team made of a learners triad and a project leader. Furthermore the project is structured by a sequence of asynchronous and synchronous steps in which learners write individual and collective documents. With this organizational model we designed a computer environment named SPLACH that supports collective projects and that integrates an analysis and an assistance system.

**Keywords:** Computer-Supported Collaborative Learning, Project-Based Learning, Distance Learning Environment, Automatic Analysis

### **Introduction**

Préparer les étudiants au monde industriel est un challenge à relever aussi bien par les écoles d'ingénieurs que par toute formation appartenant à un cursus professionnel (IUT, IUP et autres écoles). Le rôle crucial des enseignants est alors de trouver les méthodes pédagogiques les plus adaptées pour y arriver et qui suscitent une implication naturelle des étudiants. Les jeux d'entreprises (Babari, Mahi et Prévôt 2000) et les projets font partie de ces méthodes couramment utilisées pour initier les étudiants à leur futur travail en entreprise ainsi qu'au travail collaboratif qui prend de plus en plus de place dans le monde professionnel. Pour notre part, nous nous intéressons depuis plusieurs années à l'utilisation de la pédagogie de projet comme méthode d'apprentissage aussi bien pour des élèves de collèges que pour des adultes en formation professionnelle (Vivet, Leroux et Delannoy 1997). Nos travaux ont notamment abouti à une modélisation de la coopération en projet aboutissant à l'élaboration d'un modèle de système coopératif d'apprentissage réifié sous la forme d'un environnement interactif pour l'apprentissage humain nommé RoboTeach (Leroux 1995).

Fort de cette expérience, nous nous sommes alors intéressés à l'ouverture de nos travaux vers la distance pour répondre, d'une part, à un désir des petites et moyennes entreprises pour mettre en place des formations économiquement viables et flexibles, et d'autre part, au monde éducatif pour explorer de nouvelles utilisations des technologies de la communication en particulier dans un contexte de formation à distance. Mêmes si nos derniers travaux n'ont pas été expérimentés dans un contexte d'écoles d'ingénieurs, il nous semble parfaitement « réutilisables » dans ce contexte notamment en accord avec la volonté des écoles d'ingénieurs de proposer des formations à distance.

Nous commençons cet article en présentant notre réflexion sur la mise en place de projets collectifs à distance qui constitue la base à partir de laquelle nous avons conçu un environnement d'Apprentissage Collaboratif Assisté par Ordinateur (ACAO). Nous expliquons ensuite les raisons qui nous ont conduit à

développer un environnement dédié aux projets collectifs plutôt qu'un environnement intégrant des outils du commerce avant de décrire l'application SPLACH que nous avons conçue et développée. Enfin nous abordons les aspects analyse et assistance automatiques en cours de réalisation et rendu possible grâce au fait de disposer d'un environnement dédié.

## **Organisation et structuration de projet collectif à distance**

Pour établir les spécifications d'un environnement informatique devant soutenir une pédagogie de projet dans un contexte de distance, nous avons suivi plusieurs approches. D'une part, pour mieux caractériser la pédagogie de projet, nous nous sommes appuyés sur la littérature traitant de cette méthode pédagogique (Dewey 1922, Legrand 1986 , Boutinet 1993, Goguelin 1994) et sur des expériences passées du laboratoire (Leroux 1995, Vivet *et al.* 1997). D'autre part, pour mettre en œuvre cette pédagogie à distance nous nous sommes appuyés sur des théories permettant de mieux appréhender les activités collectives humaines médiatisées (Engeström 1987, Rabardel 1995 , Lewis 1998, Cerratto 1999) et sur des approches de conception informatique (Salber *et al.* 1995). À partir de ces études nous avons élaboré un modèle général de projet (George 2001) dont les éléments essentiels sont l'organisation humaine et la structure d'un projet.

#### **Organisation humaine dans le projet**

Pour qu'un projet puisse vivre, il est nécessaire de définir une organisation humaine qui permette un travail collectif. Pour cela, nous structurons l'organisation humaine des projets autour d'un chef de projet, joué par un formateur, et d'une équipe (Figure 1). Nous appelons « équipe » un ensemble d'apprenants qui se trouvent à distance et engagés dans un même projet. Une équipe composée de trois co-équipiers semblant être la bonne taille pour des projets (Simmel 1902, Caplow 1968), nous avons choisi de prendre le schéma triadique comme modèle et de composer des équipes de trois apprenants. Quant au chef de projet, son rôle est de définir le projet, de composer l'équipe, de suivre l'évolution du travail et d'assister les apprenants. Il doit être un facilitateur et un consultant. Les apprenants et le chef de projet utilisent des ordinateurs reliés par un réseau informatique pour communiquer et travailler collectivement.

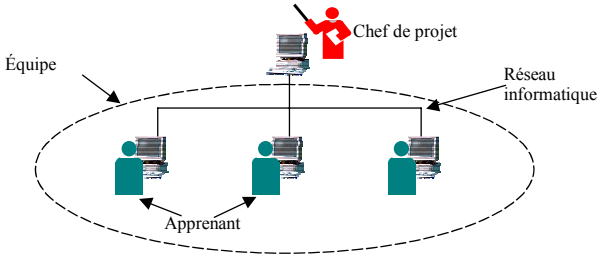

Figure 1 : Organisation humaine dans le projet

#### **Structuration du projet**

Une certaine planification est nécessaire à tout projet. Nous pensons que c'est encore plus vrai dans un contexte de distance. En effet, à distance, les différents acteurs n'ont pas forcément un référentiel temporel commun (décalage horaire, rythmes de travail différents). Il faut par conséquent leur fournir un moyen pour se synchroniser. Une structuration du projet en étapes permet cette synchronisation, chaque étape correspondant à la réalisation d'une ou plusieurs tâches pour l'équipe. Afin de tenir compte des caractéristiques synchrones et asynchrones de tout travail à distance, nous avons décomposé chaque étape en une phase de travail asynchrone puis une phase synchrone. Durant la phase asynchrone, chaque apprenant effectue une tâche particulière. Pendant la phase synchrone, la tâche à effectuer est une tâche d'équipe qui doit être réalisée en collaboration au même moment. Cette phase synchrone est nommée « réunion à distance ». Les apprenants ont la possibilité de communiquer de manière asynchrone ou synchrone selon les phases.

Toujours dans l'objectif de structurer le travail collectif et d'assurer une communication minimum dans l'équipe, nous avons associé aux phases synchrones et asynchrones la rédaction de documents de travail. Ces documents sont de deux types : les documents individuels et les documents d'équipe. Les documents individuels sont rédigés pendant les phases de travail asynchrone (rédaction d'un apprenant), alors que les documents d'équipe sont rédigés pendant les phases de réunions synchrones (rédaction collective de l'équipe). Ces documents sont pré-formatés avec un gabarit afin de faciliter leur rédaction et leur lecture. L'intérêt de ces documents est multiple. Les documents individuels permettent au chef de projet de vérifier l'état d'avancement de la tâche à réaliser et constituent pour les apprenants un moyen de rendre compte de leur travail aux autres membres de l'équipe. Les documents d'équipe sont co-écrits par tous les apprenants pendant les réunions synchrones et servent à noter les décisions prises ou à faire des synthèses. Ces documents d'équipe constituent une base de référence sur laquelle l'équipe pourra s'appuyer pour réaliser les tâches dans les étapes suivantes.

Pour illustrer cette organisation du projet, nous donnons un exemple à la Figure 2. Soit une première étape du projet qui consiste à analyser un cahier des charges pour déterminer les sous-projets (étape d'analyse du projet). L'équipe engagée sur ce projet est composée de trois apprenants. La première phase de cette étape est une phase asynchrone qui consiste pour chaque apprenant à effectuer une tâche d'analyse à partir du cahier des charges puis à rédiger un document d'analyse. Chaque apprenant effectue donc sa propre analyse et rédige son document. La deuxième phase de cette étape est la réunion synchrone des membres de l'équipe. La tâche collective consiste alors à effectuer en commun la tâche d'analyse en repartant de l'analyse de chaque apprenant. Les apprenants doivent ensuite discuter pour aboutir à un consensus et rédiger de manière collaborative un document d'équipe définissant les sous-projets sur lesquels ils se sont mis d'accord.

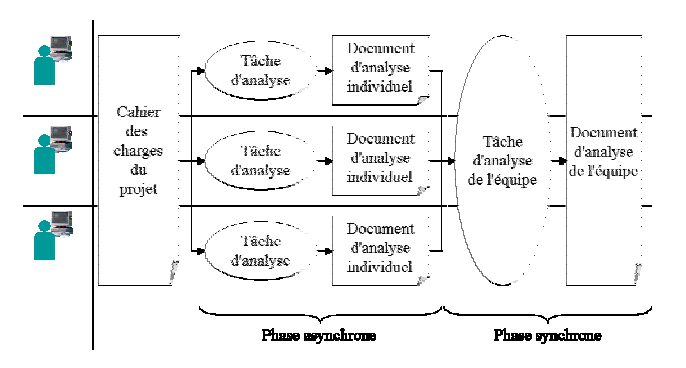

Figure 2 : Organisation d'une étape de projet

Nous venons de voir comment s'organisait une étape de projet. En ayant une vue plus globale, nous pouvons considérer le projet comme une succession de phases asynchrones et synchrones au fil des étapes (Figure 3). Bien entendu, les apprenants sont libres d'effectuer davantage de réunions synchrones et de communiquer à tout moment mais une structure minimale les guide. La détermination de l'ensemble des étapes du projet est soit issue d'un travail collectif de l'équipe lors d'une étape d'analyse telle que celle de la Figure 3, soit effectuée par le chef de projet.

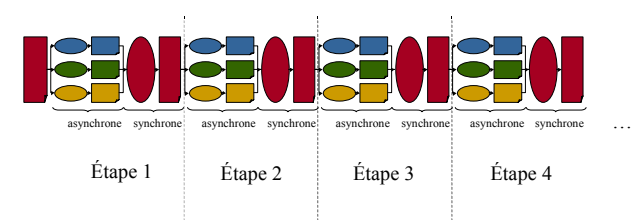

Figure 3 : Organisation globale d'un projet

Une fois les étapes fixées, le chef de projet définit un planning prévisionnel de réalisation de ces étapes qui est par la suite négocié avec l'équipe. Par exemple, si les équipiers veulent prolonger une étape, ils doivent en faire la demande au chef de projet. Dans tous les cas, le passage d'une étape à l'autre est décidé et autorisé uniquement par le chef de projet. Ce contrôle permet un avancement en parallèle des travaux des groupes, un suivi du planning et un travail d'équipe structuré devant aboutir à une production commune correspondant au cahier des charges fixé. Bien sûr, un projet ne peut pas être toujours défini de façon si linéaire car il nécessite parfois un certain tâtonnement. Il est donc toujours possible de revenir en arrière dans les étapes.

## **Intérêts de concevoir un environnement dédié aux projets collectifs**

Les moyens technologiques à fournir aux apprenants pour qu'ils puissent réaliser une activité collective à distance peuvent être envisagés de plusieurs façons. Une des possibilités est qu'ils utilisent différents outils du commerce : par exemple *Word* pour éditer un document, *Eudora* pour envoyer du courrier électronique et *Netmeeting* pour faire des réunions synchrones. Nous pensons que cette multiplication de logiciels utilisés en même temps entraîne une charge cognitive importante

pour l'utilisateur qui n'est pas favorable dans un contexte d'apprentissage.

Une solution envisageable est alors d'assembler différents outils au sein d'un même environnement afin de rendre la diversité des outils transparente pour l'utilisateur. Des problèmes d'ordre technique et ergonomique apparaissent alors, « l'assemblage d'outils informatiques différents au sein de l'environnement apprenant […] pose le problème de la gestion de la complexité et de l'homogénéité des systèmes ainsi conçus » (Derycke, Hoogstoel et Viéville 1997). Dans le domaine du CSCW (*Computer-Supported Cooperative Work*), les problèmes posés par l'assemblage d'outils différents ont souvent été révélés. Ainsi, du point de vue des utilisateurs, des collages d'applications et d'outils sont sources de frustration : « *such seams between applications are frustrating* » (Bannon 1993). (Schmidt et Rodden 1996) avancent l'idée qu'il faut éviter les coutures entre les outils en créant des plates-formes informatiques *intégrées* pour le travail coopératif. Nous adhérons entièrement à ce point de vue.

Parmi les plates-formes intégrées existantes, aucune n'est actuellement en mesure de répondre totalement à nos attentes. Il est vrai que l'offre des logiciels dédiés à la formation à distance et au travail coopératif assisté par ordinateur ne cesse de grandir. Mais en regardant les plus utilisés et les plus représentatifs, les reproches majeurs que nous pouvons formuler sont (1) le manque d'intégration réelle des outils, (2) le manque de structuration des activités collectives, (3) le manque d'outils permettant un réel travail collaboratif en synchrone sur un même espace de travail ou (3bis) le manque d'outils exploitables dans un contexte éducatif pour le partage synchrone et (4) le manque de possibilité d'analyse automatique des activités (nous revenons sur ce dernier point à la fin de cette section). Ainsi, par exemple, *Netmeeting* souffrent des défauts (1) (2) (3bis) et (4), *WebCT* des défauts (2) (3bis) et (4), *Lotus Notes* et *LearningSpace* des défauts (3) et (4).

En ce qui nous concerne, nous voulons supporter un type bien particulier d'activité collective : des activités de projets entre apprenants. Nous souhaitons que les apprenants soient guidés par l'environnement et qu'ils ne soient pas laissés à eux-mêmes. Nous sommes tout à fait conscient que les environnements existants ont des objectifs tout à fait différents des nôtres. Dans un contexte professionnel par exemple, l'utilisateur est averti, responsable de son activité et autonome. Dans notre contexte précis de formation à distance, nous souhaitons utiliser une pédagogie de projet pour soutenir les apprenants et les orienter dans le cheminement de leurs activités afin de les amener à cette autonomie souhaitée. Nous estimons que l'environnement doit jouer un rôle capital dans cette structuration des activités. C'est pourquoi, à l'image des collecticiels qui intègrent l'ensemble des outils informatiques pour un travail collaboratif dans les entreprises (Courbon et Tajan 1999), nous pensons qu'un environnement dédié à la pédagogie de projet est le meilleur moyen de répondre à nos attentes pédagogiques. De plus, nous souhaitons que l'environnement puisse être utilisé par un public jeune ou non expert en utilisation d'outils informatiques. L'environnement doit par conséquent

être simple d'utilisation et ne pas nécessiter un apprentissage long. Plus simple sera l'interface et l'utilisation des outils, plus les apprenants pourront se concentrer sur leurs activités. Les fonctionnalités proposées doivent être suffisantes pour accomplir le projet demandé sans être trop complexes par rapport à cette activité.

Le développement d'un environnement dédié a un autre intérêt. En effet, notre objectif est d'adjoindre un système d'assistance à notre environnement (cf. dernière section). Cette assistance passe par la possibilité d'obtenir des traces d'utilisation des outils et de les analyser. Or, les logiciels existants sont assez hermétiques et difficilement « analysables ». Par exemple, *Netmeeting* ne permet pas de récupérer des traces sur les partages d'application pour savoir qui fait quoi. La spécification et la conception de nos propres outils ont l'avantage de nous permettre d'effectuer une analyse fine des activités. De plus, les outils peuvent être conçus dans l'intention de récupérer des données utiles et pertinentes pour les analyses (Dubourg 1995, Jean  $2000$ ).

### **Description de l'environnement SPLACH**

À partir de l'organisation et de la structuration de projet collectif définies dans la section 2, nous avons conçu l'environnement SPLACH qui repose sur une architecture client/serveur, le développement étant réalisé en java. L'environnement SPLACH comprend un outil de documentation pour rédiger des comptes rendus au cours du projet, un outil de planification, un outil de réunion synchrone, des outils de communication asynchrone (courrier électronique et forum de discussion) et enfin des outils spécifiques au domaine d'apprentissage. En ce qui concerne les outils spécifiques, ils constituent la partie de l'environnement variable d'un domaine d'apprentissage à l'autre (George 2001). Nous présentons succinctement dans la suite de cette section les trois premiers outils cités.

#### **L'outil de documentation**

Dans l'environnement SPLACH, l'outil de documentation permet de consulter les documents d'équipe, ses propres documents et ceux des équipiers. Il est possible de rendre ses propres documents publics ou privés pour que les équipiers puissent les consulter ou non. Par ailleurs, le chef de projet fournit des documents préformatés aux apprenants. Ces gabarits de document, d'une part, facilitent la rédaction en fournissant une certaine structure et, d'autre part, rendent les documents homogènes et donc plus faciles à interpréter et à exploiter par les apprenants (exemple d'un document d'analyse préformaté dans l'écran de la Figure 4).

#### **L'outil de planification**

L'outil de planification se présente sous la forme d'un calendrier pour l'équipe et permet la coordination des apprenants dans le projet en montrant l'ensemble des étapes à réaliser ainsi que leur planification dans le

temps. Nous choisissons de privilégier une conception de l'outil centrée sur l'équipe plutôt que sur l'individu car c'est un moyen supplémentaire de renforcer la notion d'équipe. De plus, c'est une manière de permettre la synchronisation du rythme individuel sur le rythme collectif. Le passage d'une étape à l'autre est effectué pour l'équipe par le chef de projet grâce à un module d'édition de projet dans lequel il crée les étapes et les planifie.

#### **L'outil de réunion synchrone**

L'outil de réunion synchrone (Figure 4) poursuit trois objectifs : permettre le partage et la rédaction en collaboration de documents, soutenir la conversation écrite et assurer une sensation de conscience mutuelle. En ce qui concerne le partage de documents, les apprenants se passent le contrôle sur celui-ci de manière intuitive (lever la main pour demander le contrôle et passer la main pour donner le contrôle au suivant l'ayant demandé). Un de nos souhaits est de permettre à l'équipe de s'autogérer dans cette collaboration, ce qui contribue selon nous à l'apprentissage du travail en équipe.

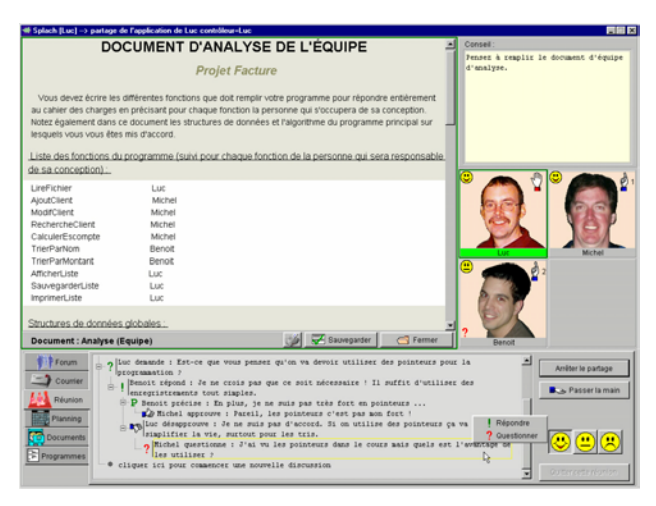

Figure 4 : Exemple d'une réunion synchrone

Pendant une réunion, la conversation entre participants s'effectue par des messages textuels au moyen d'une interface semi-structurée à l'aide d'actes de langage (en bas de l'écran). Cette interface n'est pas décrite ici mais dans (George 2001) et (George et Leroux 2001). Nous précisons juste que, contrairement à un *chat* classique, les messages ne s'empilent pas de façon temporelle mais que la conversation se construit de façon arborescente selon les fils de discussion.

Dans le domaine des interfaces personne-machine, certains chercheurs se sont intéressés au développement de la conscience mutuelle (*awareness*) entre personnes d'un groupe utilisant un collecticiel (Dourish et Bellotti 1992). Ils soulignent que la visibilité des actions individuelles est fondamentale dans l'interaction et l'interprétation des actions des autres. Cette conscience mutuelle permet de structurer l'activité, d'éviter la duplication du travail, de faciliter la progression du groupe et de coordonner les activités entre elles. Notre environnement support de projet cherche à produire cette conscience mutuelle que nous trouvons pertinente pour favoriser la sensation de travail en équipe. Pour soutenir cette sensation, lors des réunions, les photos des participants s'affichent dans la partie droite de l'interface. Par ailleurs, des boutons représentant des « emoticônes », encore appelé *smileys,* permettent à chaque participant de signaler une émotion ( $\mathcal{O} \oplus \mathcal{O}$ ) qui s'affiche à côté de sa photo. En bas d'une photo, une icône sous forme de clavier s'affiche également pour indiquer qu'un utilisateur est en train de composer un message.

#### **Dispositif d'analyse et d'assistance**

Nous venons de présenter un environnement visant à supporter les acteurs d'une pédagogie de projet dans leurs activités. Nous utilisons le terme de support car cet environnement dédié facilite et structure les activités des apprenants. Nous envisageons un deuxième type de support, celui-ci étant fourni par un système d'assistance automatique. Dans ce cas, le but n'est pas de fournir une assistance aux apprenants dans le domaine enseigné car nous pensons que c'est avant tout le rôle du chef de projet les encadrant. Notre objectif est davantage d'apporter une assistance en ce qui concerne le déroulement de l'activité de projet. Nous pouvons même parler d'une double assistance car, d'un côté, nous voulons aider les apprenants dans la réalisation du projet et dans l'apprentissage du travail en équipe et, d'un autre côté, nous souhaitons également assister le chef de projet dans son suivi des activités à la fois individuelles et collectives.

#### **Spécifications générales de l'analyse et de l'assistance**

Nous ne pouvons aborder les problèmes d'assistance sans traiter de la nécessité d'obtenir des traces des activités réalisées par les acteurs apprenants. Par conséquent, l'un de nos buts est d'avoir un système qui puisse recueillir et analyser les données issues de l'activité de projet. Ce système doit pouvoir obtenir des traces fines de l'activité des acteurs pour effectuer une analyse la plus significative possible. Le système doit donc être à même d'analyser l'utilisation de l'environnement et les données issues de celle-ci (forum, courrier, réunions, etc.).

La Figure 5 représente le schéma global d'analyse et d'assistance à l'activité de projet. Les apprenants utilisent l'environnement informatique pour réaliser leur projet. Le chef de projet utilise l'environnement pour suivre l'activité des apprenants et intervient pour apporter de l'assistance ou des conseils. Le système de recueil de données produit un ensemble de traces organisées à partir de données sur l'activité des apprenants (données sur les connexions, les courriers, le forum, les réunions, les documents et le planning). Un système analyse alors ces traces de façon automatique pour produire des données d'analyse (interprétation des traces). Ces données sont ensuite utilisées par un système assistant et conseillant les apprenants dans leur activité de projet et par un système assistant le chef de projet dans le suivi de l'activité des apprenants (partenariat chef de projet-système).

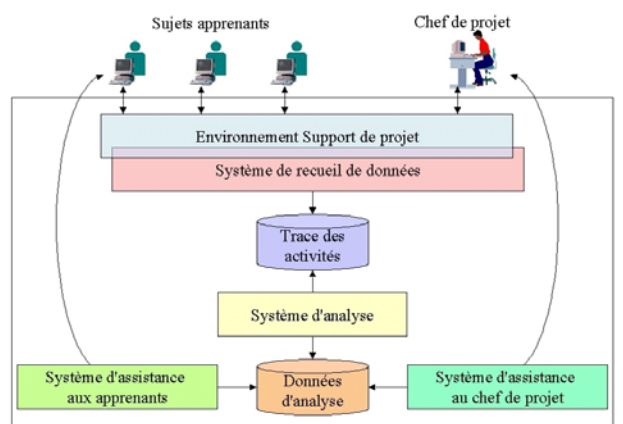

Figure 5 : Schéma global d'analyse et d'assistance

Nous n'envisageons pas d'apporter une assistance et des conseils liés au domaine enseigné mais uniquement à l'activité de projet. Des conseils à propos de la production prennent la forme de consignes par rapport à la tâche, d'indications particulières si l'apprenant est bloqué ou bien encore de rappel du travail à faire si la fin d'une étape approche. Des conseils peuvent être émis sur la coordination en rapport avec la gestion du temps dans le projet, l'articulation des étapes et le rappel de l'existence des co-équipiers. Par exemple, il peut être utile de rappeler le planning du projet ou bien de signaler qu'un équipier vient de concevoir un document qu'il serait utile d'aller consulter. Ce type de conseil peut aller jusqu'à inciter les apprenants à effectuer une réunion synchrone afin de faciliter leur coordination. Enfin, des conseils sur la communication peuvent par exemple avoir comme but d'encourager les interactions. Un conseil de ce type peut inciter un apprenant à participer au forum de discussion. Nous sommes tout à fait conscients que les spécifications présentées ici pour le système d'analyse et

d'assistance sont très générales. Nous savons que l'assistance automatique est un problème complexe, qui nécessite d'avoir beaucoup d'informations sur l'utilisation de l'environnement. De ce fait, nous la voyons comme une perspective à moyen terme. Dans l'optique d'atteindre cet objectif, nous avons opté pour une approche incrémentale et itérative pour la conception d'un système d'analyse et d'assistance. Ce système repose sur une architecture multi-agents décrites dans la partie suivante.

## **Architecture multi-agents pour l'analyse et l'assistance**

L'orientation vers une architecture d'analyse et d'assistance de type multi-agents a été motivée par plusieurs aspects. Tout d'abord, d'un point de vue programmation, nous trouvons un intérêt à ce type d'architecture. En effet, dans un tel système, il est possible d'ajouter de nouveaux agents ou de modifier le comportement des agents sans toucher à la structure générale. Dans un contexte de recherche, cette possibilité d'évolution est un atout considérable car elle permet une approche itérative et incrémentale de

développement. La possibilité de résoudre des problèmes de façon distribuée nous intéresse également dans une architecture multi-agents. Pour répondre aux spécifications décrites dans la partie précédente, nous proposons de définir des agents spécialisés dans des tâches d'analyse et des agents spécialisés dans des tâches d'assistance. Par ailleurs, dans notre cas, nous avons un environnement informatique qui est distribué par nature. L'approche multi-agents permet d'envisager d'avoir des agents répartis dans l'environnement tout en ayant la possibilité de les faire communiquer entre eux. Dès lors, l'adoption d'une architecture multi-agents nous est apparue comme la solution idéale pour effectuer nos tâches d'analyse et d'assistance dans l'environnement distribué SPLACH.

Nous proposons une architecture à deux niveaux pour l'analyse et l'assistance dans l'environnement SPLACH. Le premier niveau est le niveau d'analyse. À ce niveau se trouvent des agents spécialisés dans le recueil et l'analyse des données issues de l'activité des apprenants et de celle de leur chef de projet dans l'environnement SPLACH. Ces agents observent un type de données particulier (les connexions, les courriers, le forum, les réunions, les documents et le planning) et construisent une trace organisée de celles-ci. Le deuxième niveau est le niveau d'assistance. Les agents de ce niveau sont guidés par des objectifs d'assistance ou de conseil envers les apprenants et le chef de projet. Ils interprètent les données compilées par les agents d'analyse et leur donnent un sens. De plus amples détails sur la conception de l'architecture multi-agents et des agents se trouvent dans (George 2001).

Tous les agents de cette architecture d'analyse et d'assistance n'ont pas été entièrement réalisés. Nous avons préféré dans un premier temps nous concentrer sur la réalisation des agents du niveau analyse dont les agents d'assistance dépendent.

#### **Agents d'analyse développés**

Nous avons actuellement développé dans l'environnement quatre agents d'analyse. L'agent analyseur de connexion garde pour chaque apprenant les informations sur ses connexions (dates, durées) et sur les activités réalisées lors de celles-ci (ouverture de documents, envoi de message, etc.). L'agent analyseur de forum effectue une analyse quantitative des messages en gardant pour chaque utilisateur le nombre de messages envoyés sur le forum et en comptabilisant le nombre de messages initiatifs et réactifs. L'agent analyseur de courrier effectue le même travail que l'agent analyseur de forum (mais sur le courrier) et construit en plus une matrice permettant de savoir pour chaque utilisateur le nombre de messages envoyés aux autres utilisateurs. À terme, nous pensons que cette matrice pourra être mise sous forme de graphe représentant les connexions entre utilisateurs. Cette représentation visuelle en graphe dans lequel les nœuds représentent les utilisateurs et les liens sont de tailles proportionnelles aux nombres de messages échangés a été proposée par Wortham (Wortham 1999). Une autre représentation sous forme de graphe en trois dimensions est proposée par (Nurmela, Lehtinen et Palonen 1999). Ces formes de représentations peuvent être utiles, d'une part, aux tuteurs pour qu'ils puissent se faire une idée des interactions et, d'autre part, aux apprenants pour leur donner une vue sur leur propre activité.

Un dernier agent, l'agent analyseur de réunion, est chargé de l'analyse des conversations synchrones et effectue les calculs de profils comportementaux. En se fondant sur le fait que des apprenants travaillant en équipe en face-à-face ont des comportements sociaux (Pléty 1996), nous nous sommes demandés si nous pouvions retrouver ces comportements dans un contexte de distance. Notre hypothèse est qu'il est effectivement possible d'observer des comportements sociaux dans les équipes distribuées et qu'il est possible de les déterminer automatiquement. Actuellement, nous sommes capables de calculer des profils de comportements sociaux des apprenants à partir des actes de langages utilisés lors d'une conversation synchrone avec l'interface de conversation semi-structurée (George 2001, George et Leroux 2001). À terme, notre objectif est de pouvoir, d'une part, présenter ces comportements aux apprenants eux-mêmes pour leur donner une vue sur leur propre comportement (effet miroir) et, d'autre part, présenter ces comportements au chef de projet pour qu'il ait des informations qu'il avait en classe en observant directement les apprenants et qu'il n'a plus à distance.

#### **Conclusion**

Nous avons présenté dans cet article une structuration de projet qui a servi de fondement à la conception et au développement d'un environnement support à des projets collectifs à distance. Cet environnement a été expérimenté dans deux contextes très distincts. Une première expérimentation a été réalisée avec quinze élèves en classe de 4ème et de 3ème (13-14 ans) dans le domaine de la robotique pédagogique. L'objectif des projets était de construire des robots pour participer à un concours. Les élèves ont travaillé pendant 3 mois à distance – définition, partage et réalisation de différents modules de robots – avant de se rencontrer pour assembler les différents modules. Une deuxième expérimentation a été réalisée dans un contexte de téléformation à la Télé-université du Québec. Six étudiants suivant des cours de programmation à distance ont formé deux équipes pendant six semaines. L'objectif global était de réaliser un programme en Pascal de manière collective, chaque étudiant étant responsable de fonctions du programme.

Pour les deux expérimentations, l'objectif initial des projets a été atteint : construction et programmation d'un robot pour les élèves de collège, écriture d'un programme pour les étudiants de la Télé-université. L'observation des activités a montré que les productions finales ont été le fruit d'un réel travail collectif. Ces expérimentations nous ont ainsi permis de valider l'environnement SPLACH d'un point de vue technique et fonctionnel, en montrant qu'il peut effectivement soutenir une pédagogie de projet à distance.

Concernant le dispositif d'analyse et d'assistance, l'expérimentation à la Télé-université a permis de valider l'architecture multi-agents proposée et les agents d'analyse conçus. Plus particulièrement, des premiers résultats provenant de l'agent d'analyse de réunion semblent confirmer notre hypothèse de retrouver les profils comportementaux relevés par Pléty dans les groupes d'apprenants travaillant à distance (George 2001). Par ailleurs, les expérimentations ont permis de déterminer des conseils types à apporter et automatisables. Ceci nous encourage à poursuivre dans la voie d'intégrer à SPLACH un système d'analyse et d'assistance complet.

#### **Remerciements**

Cette recherche participe en partie aux travaux réalisés dans le cadre du collectif scientifique LÉA qui est soutenu par la commission permanente de coopération franco-québecoise. L'équipe LÉA est composée de chercheurs du LIUM (France) et du centre LICEF (Québec). Le premier auteur a réalisé les travaux de recherche présentés dans cet article dans le cadre de son travail de thèse au LIUM et effectue actuellement un post-doctorat au centre de recherche LICEF de la Téléuniversité du Québec à Montréal.

#### **Bibliographie**

Babari, M., Mahi, A., Prévôt, P. 2000. Approche générique pour la conception et l'ingénierie de jeux d'entreprise multimédias coopératifs - Cas du jeu de la maintenance multimédia, Colloque international TICE 2000, Troyes, France, p. 377-384.

Bannon, L.J. 1993. CSCW: An initial Exploration, *Scandinavian Journal of Information Systems*, vol. 5, p. 3-24.

Boutinet, J.-P. 1993. *Psychologie des conduites à projet*, Que sais-je ? (Presses Universitaires de France).

Caplow, T. 1968. *Deux contre un. Les coalitions dans les triades*, Collection sciences humaines appliquées (Les éditions ESF, ed. 1984).

Cerratto, T. 1999. Activités collaboratives sur réseau, une approche instrumentale de l'écriture en collaboration, Psychologie cognitive, Thèse de Doctorat, Université Paris 8.

Courbon, J.-C., Tajan, S. 1999. *Groupware et intranet vers le partage des connaissances* (Dunod, 1999).

Derycke, A., Hoogstoel, F., Viéville, C. 1997. Campus virtuel et apprentissages coopératifs, Baron, Mendelsohn, Nicaud, (Eds.), Actes des 5ème journées EIAO, Cachan, (Hermès, Paris), p. 11-24.

Dewey, J. 1922. L'école et l'enfant (Delachaux et Niestlé, 2ème edition).

Dourish, P., Bellotti, V. 1992. Awareness and Coordination in Shared Work Spaces, ACM Conference on Computer-Supported Cooperative Work CSCW'92, Toronto, Canada, p. 107-122.

Dubourg, X. 1995. Modélisation de l'interaction en EIAO, une approche événementielle pour la réalisation du système REPÉRES, Informatique, Thèse de Doctorat, Université de Caen.

Engeström, Y. 1987. *Learning by expanding: An activity-theoretical approach to developmental research*. (Orienta-Konsultit, Helsinki, 1987).

George, S. 2001. Apprentissage collectif à distance.

SPLACH : un environnement informatique support d'une pédagogie de projet, Informatique, Thèse de Doctorat, Université du Maine.

George, S., Leroux, P. 2001. Une approche pour l'analyse automatique de comportements sociaux d'apprenants lors de conversations synchrones médiatisées, Actes du Colloque Coopération Innovation & Technologies (CITE 2001), Université de Technologie de Troyes, p. 171-186.

Goguelin, P. 1994. Comment faire naître un projet, Dossier Projet, *Sciences Humaines*, vol. 39 (mai), p. 30- 31.

Jean, S. 2000. Pépite : un système d'assistance au diagnostic de compétences, Spécialité Informatique, Thèse de Doctorat, Université du Maine.

Legrand, L. 1986. Pédagogie de projet, projet technique, Bulletin de l'Association des Enseignants Activités Technologiques (AEAT), vol. 65 (3ème trimestre).

Leroux, P. 1995. Conception et réalisation d'un système coopératif d'apprentissage. Etude d'une double coopération : maître/ordinateur et ordinateur/groupe d'apprenants, Spécialité Informatique, Thèse de Doctorat, Université du Maine.

Lewis, R. 1998, Apprendre conjointement : une analyse, quelques expériences et un cadre de travail, Rouet, De La Passardière, (Eds.), Quatrième Colloque Hypermédias et Apprentissages, Poitiers, France, p. 11- 28.

Nurmela, K., Lehtinen, E., Palonen, T. 1999. Evaluating CSCL Log Files by Social Network Analysis, C. Hoadley, J. Roschelle, (Eds.), Computer Supported Collaborative Learning (CSCL'99), Stanford University, Palo Alto, California, USA, (Mahwah, NJ: Lawrence Erlbaum Associates), p. 434-444.

Pléty R. 1996. *L'apprentissage coopérant*, Ethologie et psychologie des communications (ARCI Presse Universitaire, Lyon).

Rabardel P. 1995. *Les Hommes et les technologies*. Approche cognitive des instruments contemporains (Armand Colin).

Salber, D., Coutaz, J., Decouchant, D., Riveill, M. 1995. De l'observabilité et de l'honnêteté : le cas du contrôle d'accès dans la Communication Homme-Homme Médiatisée, CEPAD, (Ed.), IHM'95, p. 27-34.

Schmidt, K., Rodden, T. 1996. Putting it all together: Requirements for a CSCW platform, in The Design of Computer Supported Cooperative Work and Groupware Systems, Shapiro, Tauber, Traunmüller, Eds. (North-Holland Elsevier), vol. 12, p. 157-176.

Simmel G. 1902. The number of members as determining the sociological form of the group, *American Journal of Sociology*, vol. 8 (1), p. 1-46.

Vivet, M., Leroux, P., Delannoy, P. 1997. Utilisation de la méthode ATRIUM en formation professionnelle, Colloque International sur la Robotique Pédagogique, Montréal.

Wortham, D.W. 1999. Nodal and Matrix Analyses of Communication Patterns in Small Groups, Hoadley, Roschelle, (Eds.), Computer Supported Collaborative Learning (CSCL'99), Stanford University, Palo Alto, California, USA, (Mahwah, NJ: Lawrence Erlbaum Associates), p. 681-686.